## Selene Application Diagram

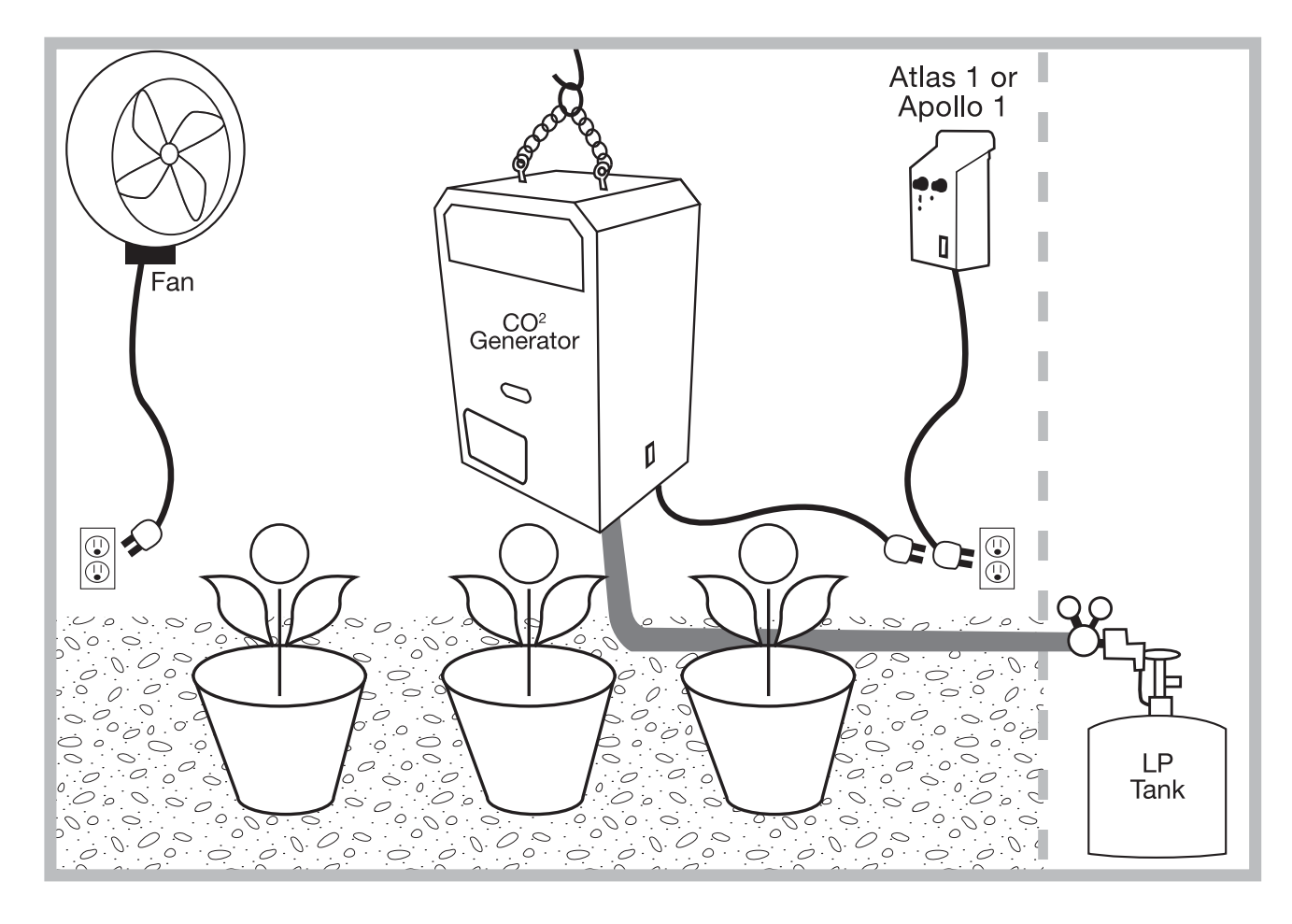

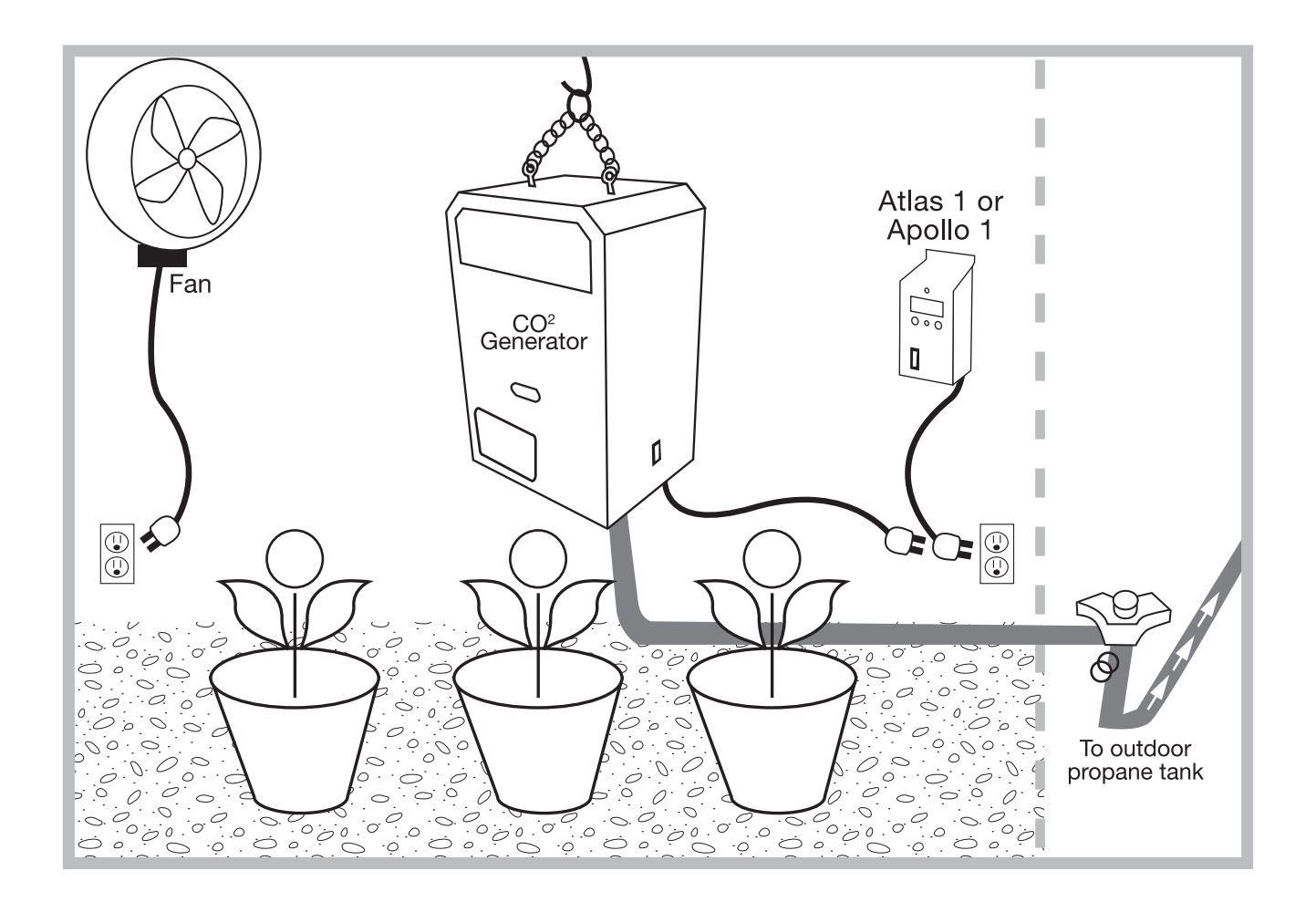